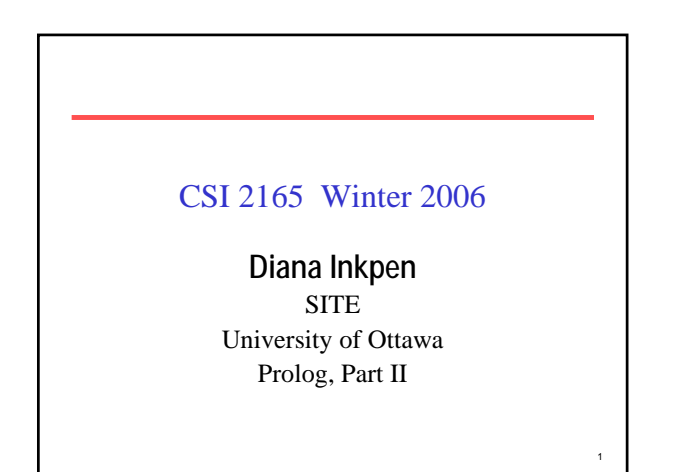

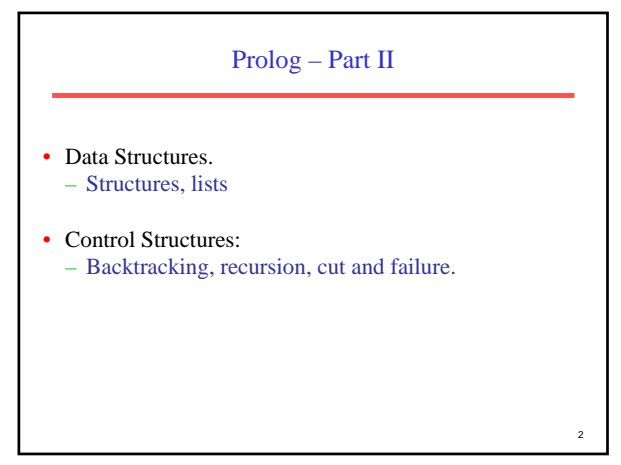

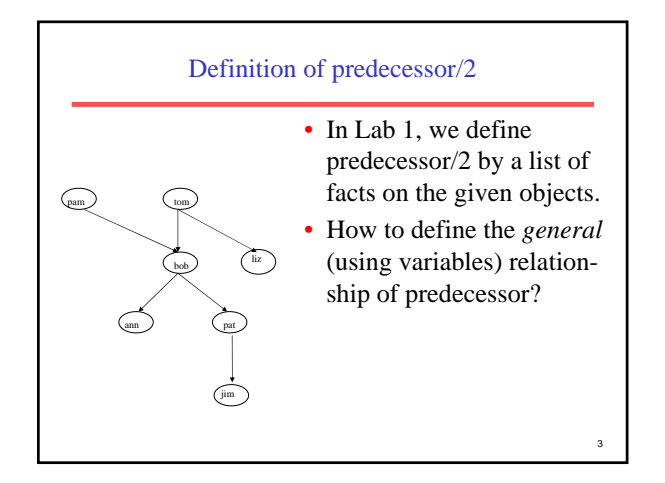

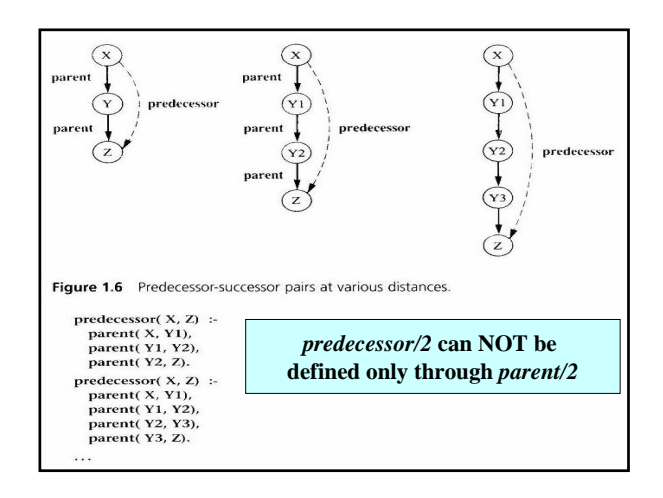

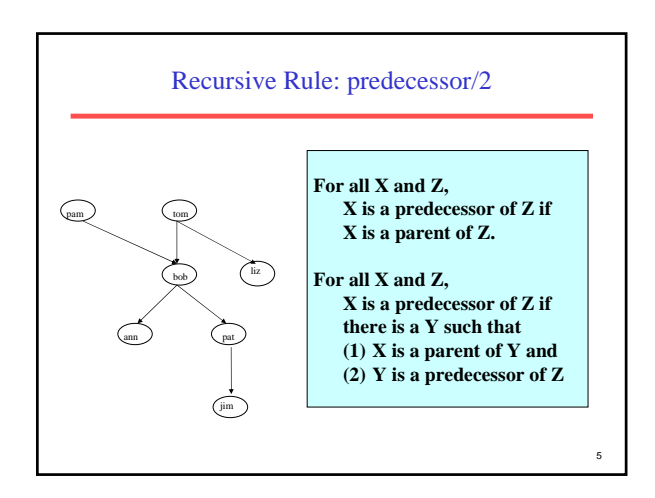

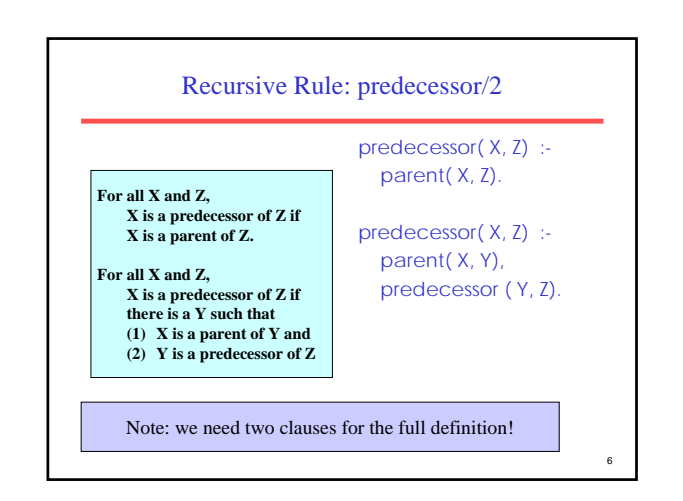

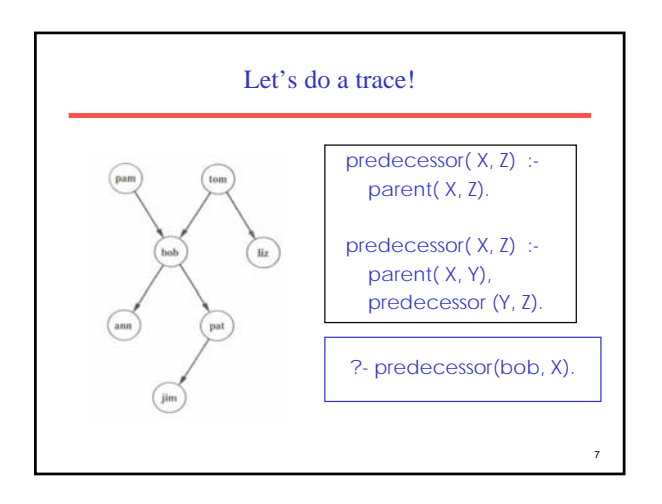

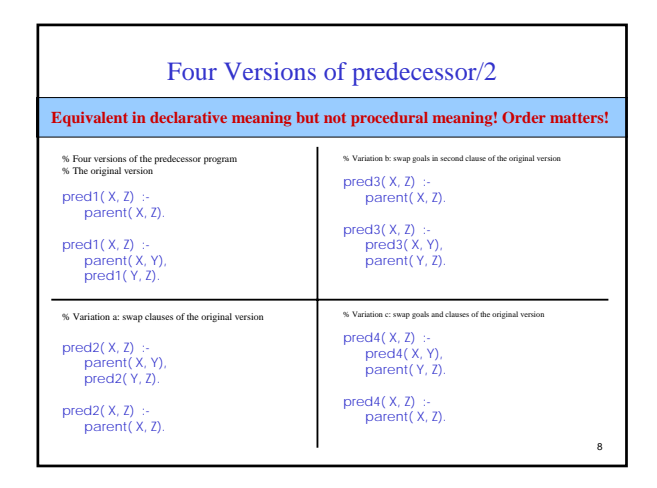

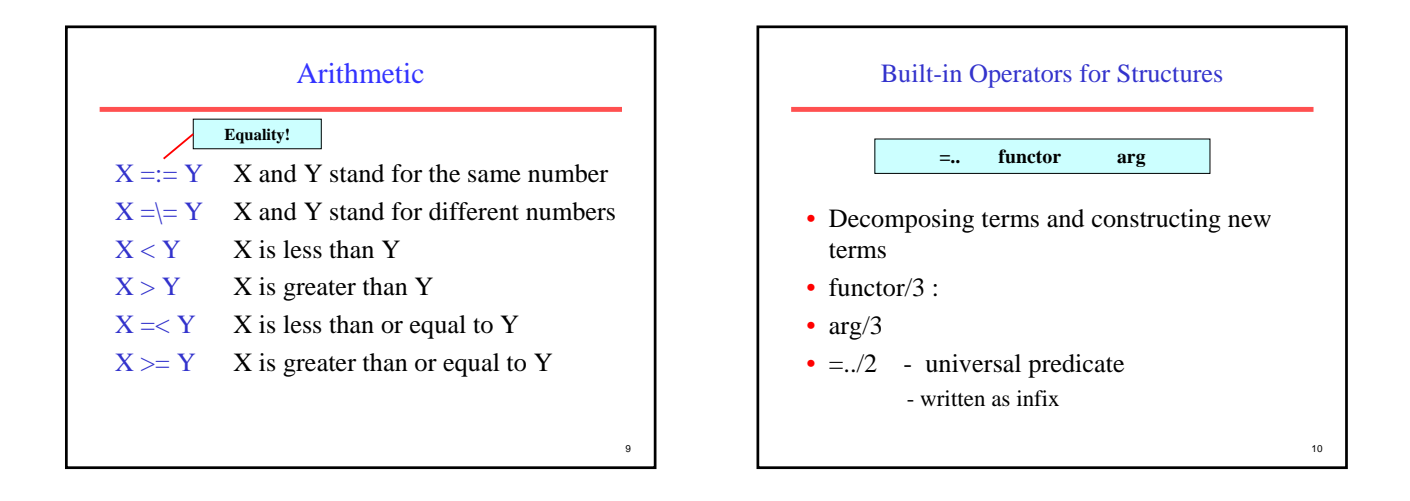

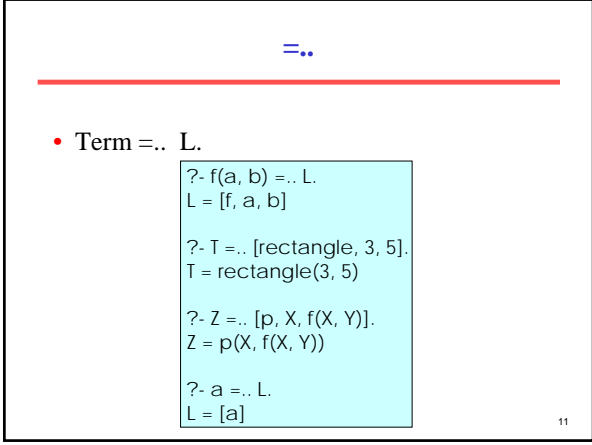

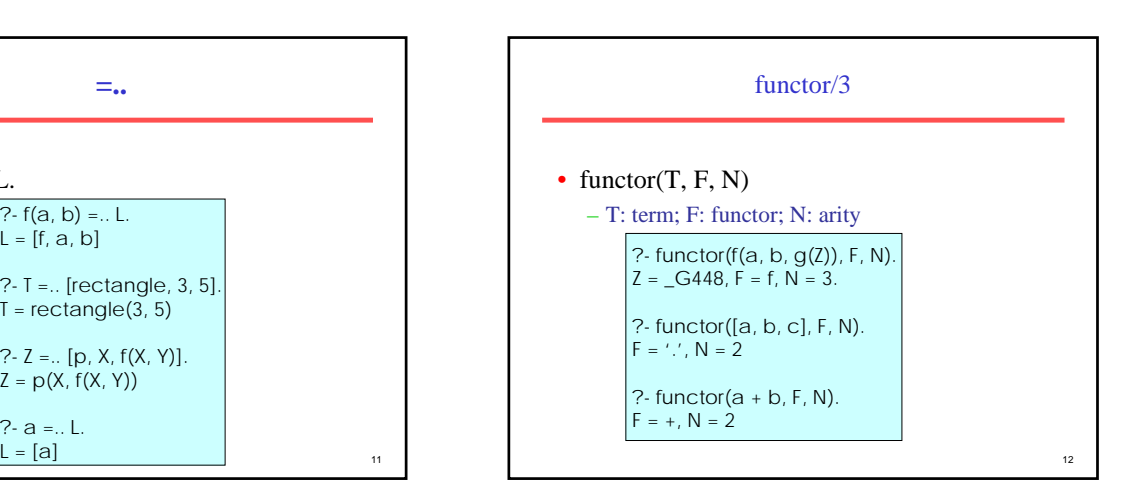

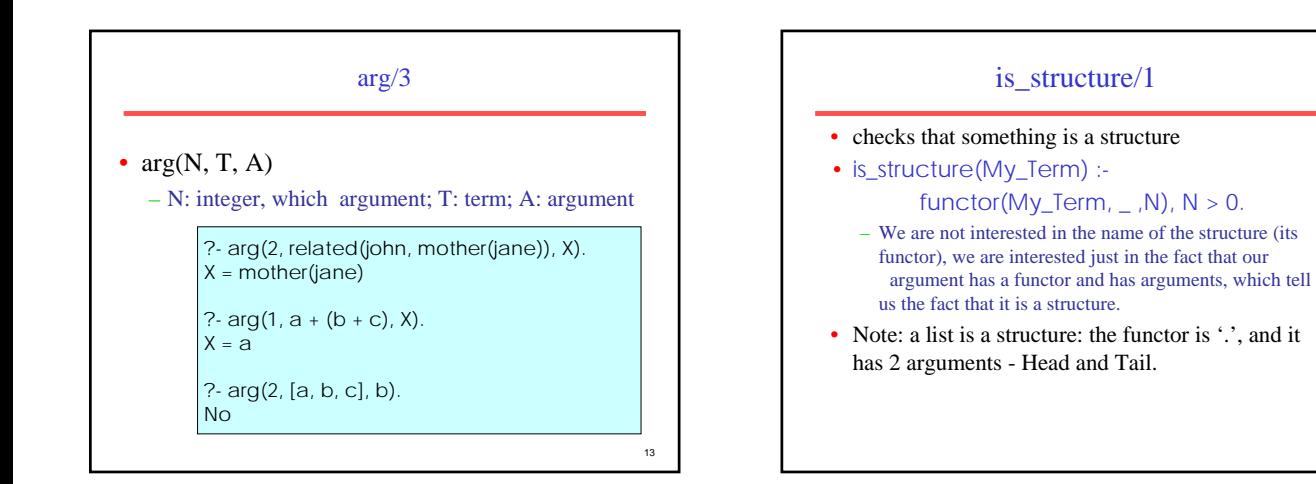

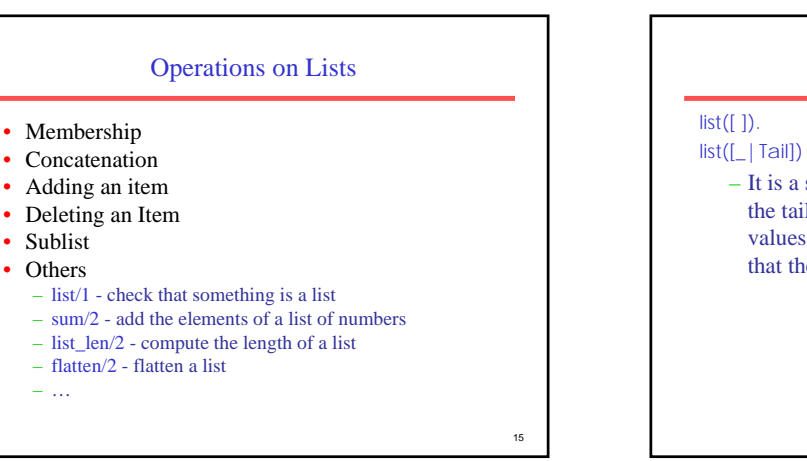

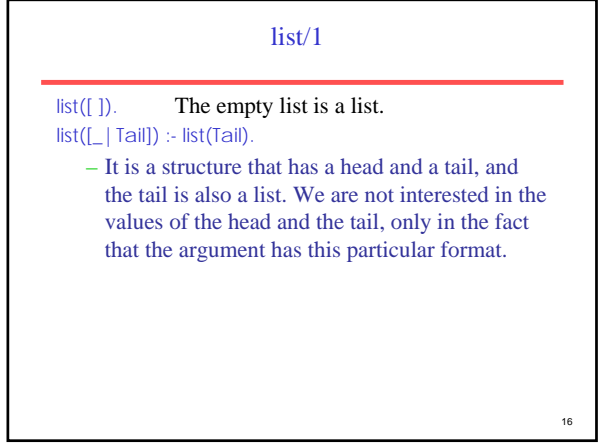

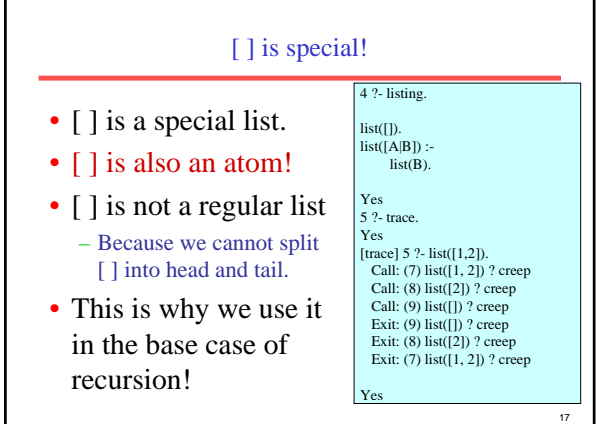

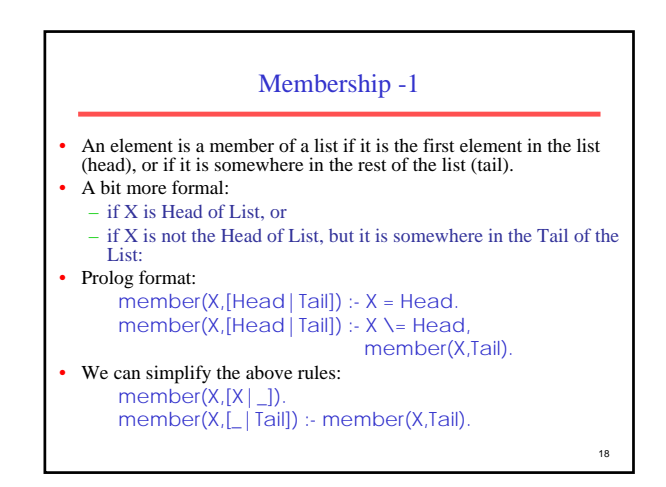

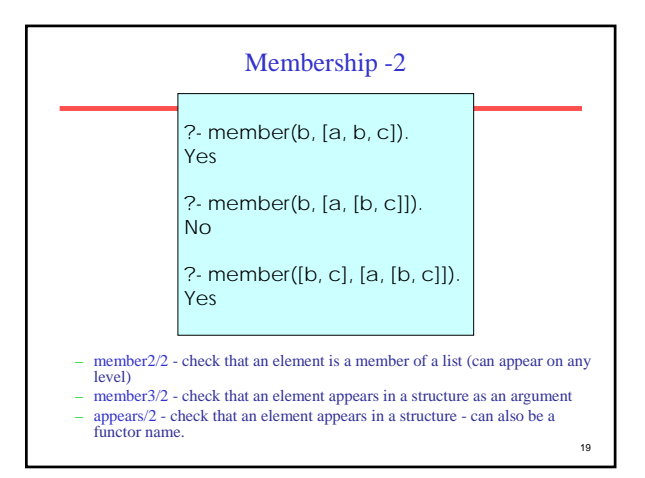

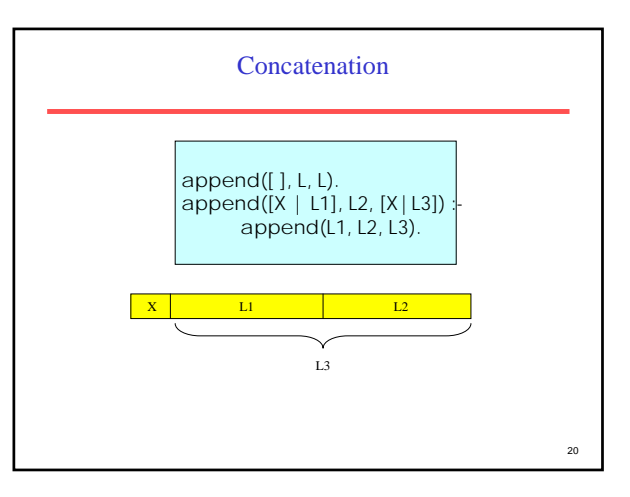

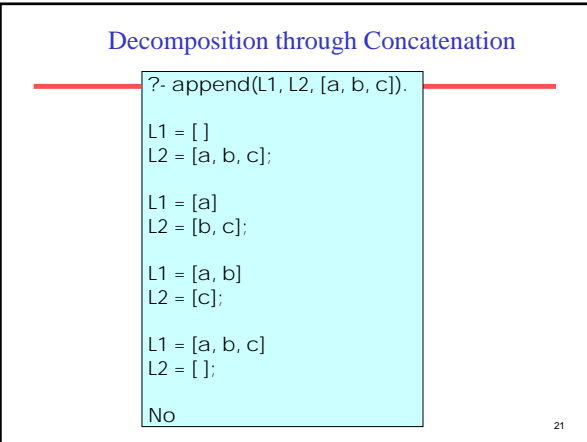

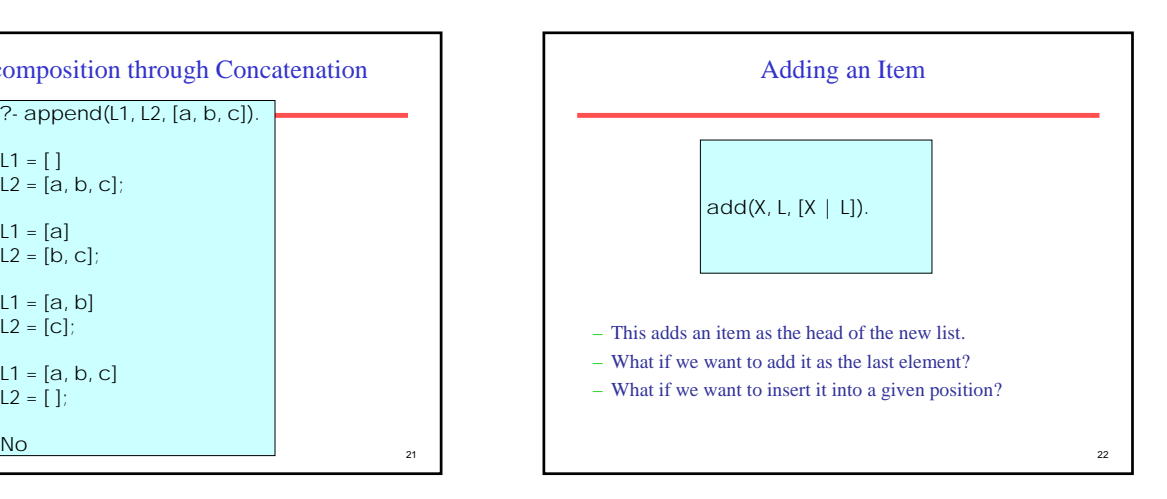

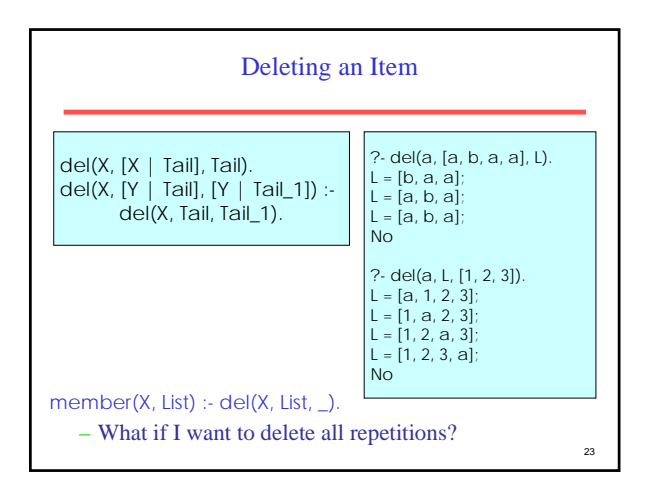

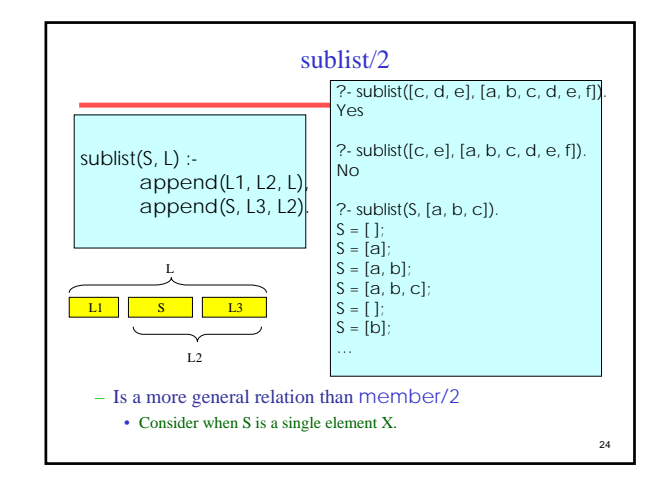

#### <sub>25</sub> list\_length/2 The length of an empty list is 0. • The length of a general list is the length of the Tail of the list, plus 1 (the Head counts for one since it is one element).  $list\_len([], 0)$ . list\_len([\_|Tail], ListLen) : list\_len(Tail, TailLen), ListLen is Taillen  $+1$ . (we are not interested in what the Head of the list is or its value, it just matters to us that there is one ) <sub>26</sub> Another Version - Accumulator listlen(L, N) :- lenacc(L, 0, N).  $lencc([ ]$ , A, A). lenacc([\_|Tail], A, N) :- A1 is A +1, lenacc(Tail, A1, N). • A is called accumulator • Accumulator does not have to be integer – If we are producing a list as a result, accumulator could be a list. • This is called *tail recursion.* – It helps when memory efficiency is a concern.

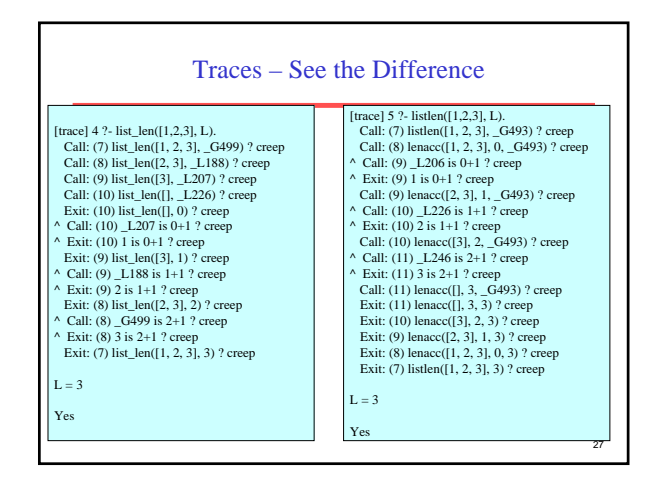

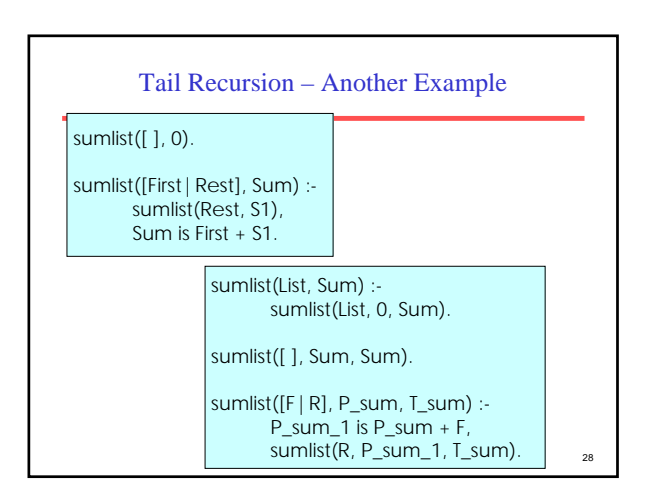

# Clause Ordering

- In order to satisfy a goal, Prolog will try to match it with each fact and head of rule in the knowledge base, and they are tried in the order in which they were written in the knowledge base (/file).
- In pure logic programming, the order of clauses in a program should not affect the outcome of the program, but ...

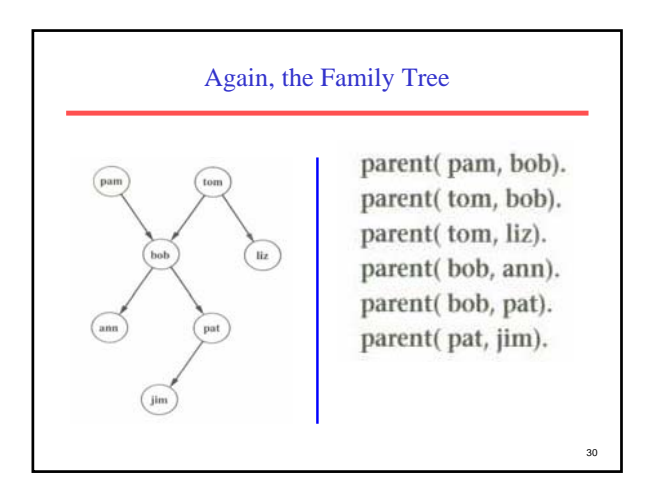

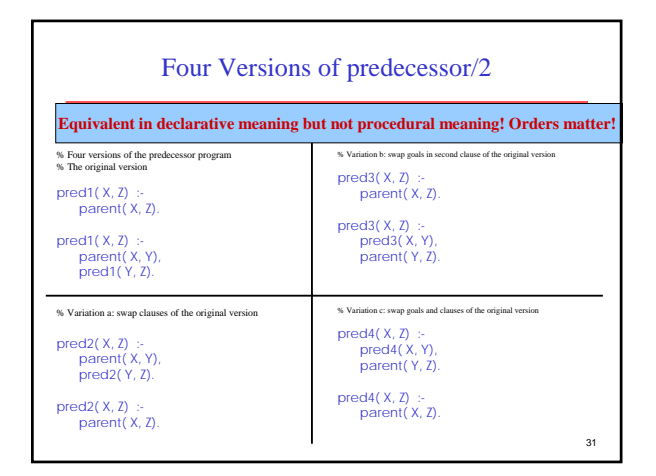

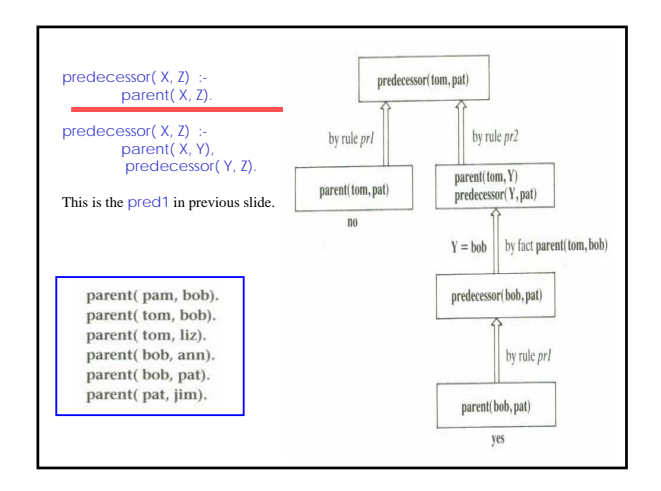

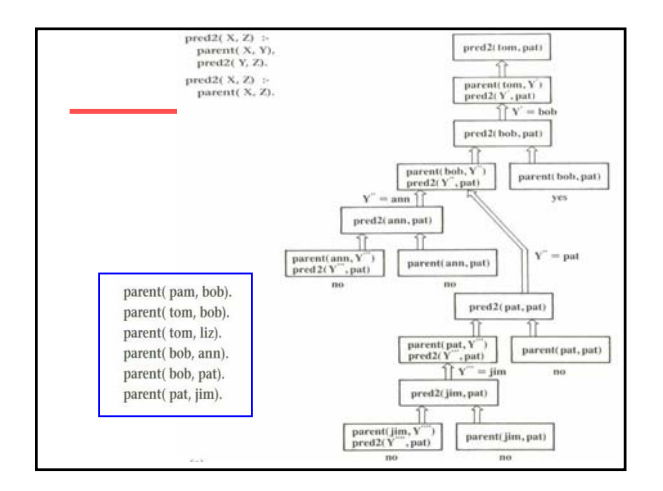

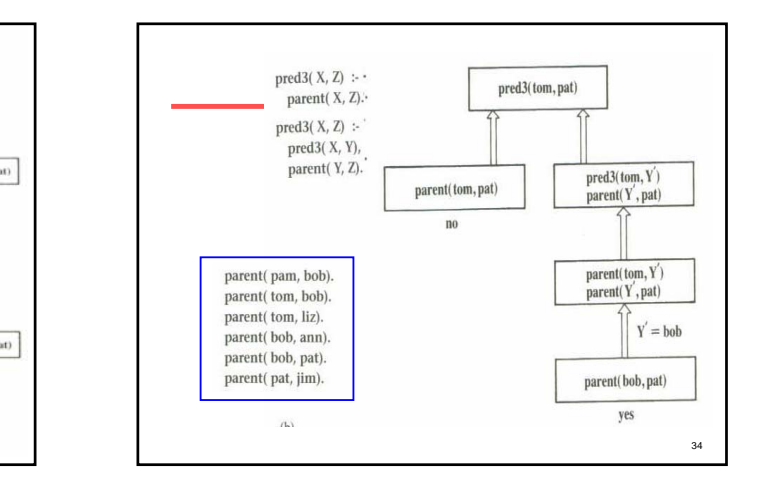

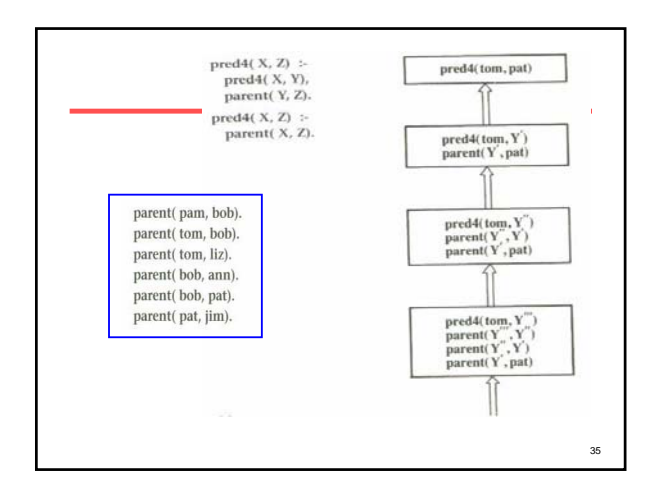

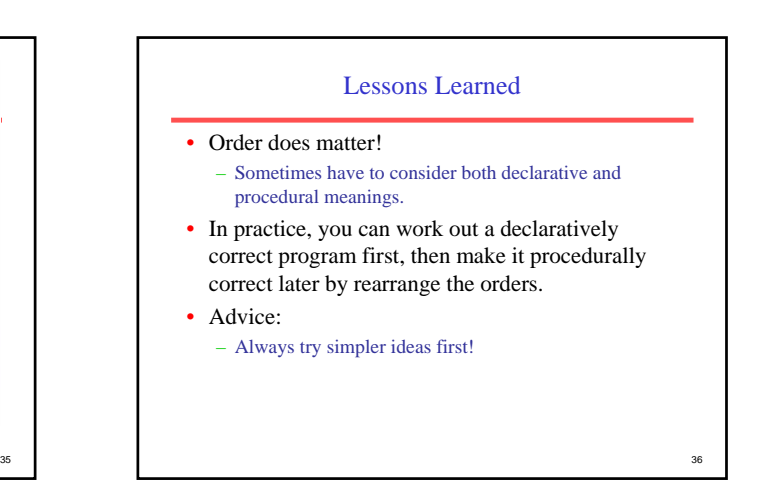

## Backtracking - The labyrinth analogy

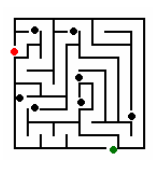

• *…*

In the execution of a Prolog program, every time a certain rule for a predicate is used, a choice is made - from all the rules, this particular one was chosen. There are others to try so if this one doesn't lead to the right answer, we can come back, and try the other possibilities - just like an intersection.

If we arrive at one point from where there is no way to go (a predicate that is false), turn back step by step to a point where a choice was made, and try an alternative.

37

41

# Backtracking - The labyrinth analogy

What happened in our previous examples when we pressed ';'?

When you press ';'is like you ask the system to find you another proof for the given goal. To do that, it will 'pretend' that the last goal failed, and will try to satisfy it again.

It will stop when it has found another way to prove your goal, or if no such way was found.

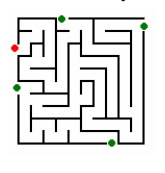

There may be only one solution, or there may be many. We can force backtracking, to find all solutions.

38

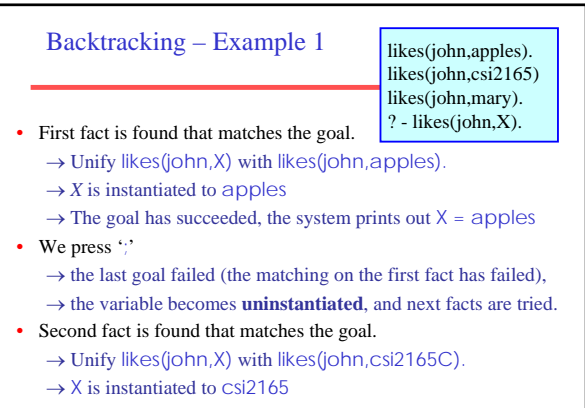

 $\rightarrow$  The goal has succeeded, the system prints out X = Csi2165 <sub>39</sub>

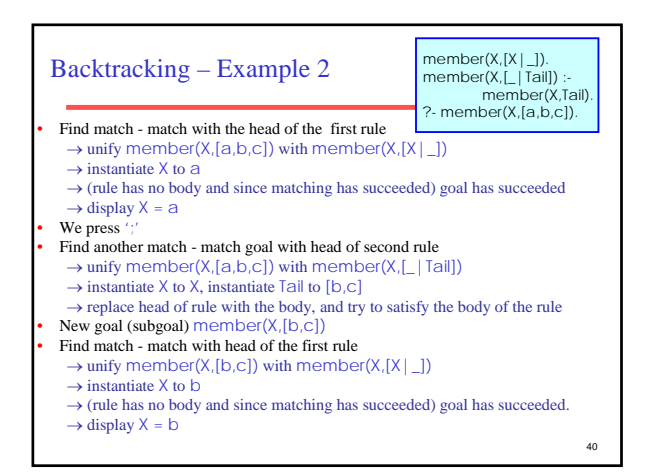

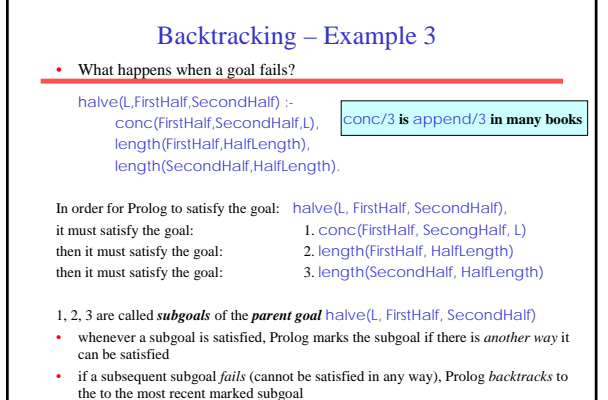

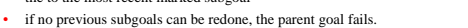

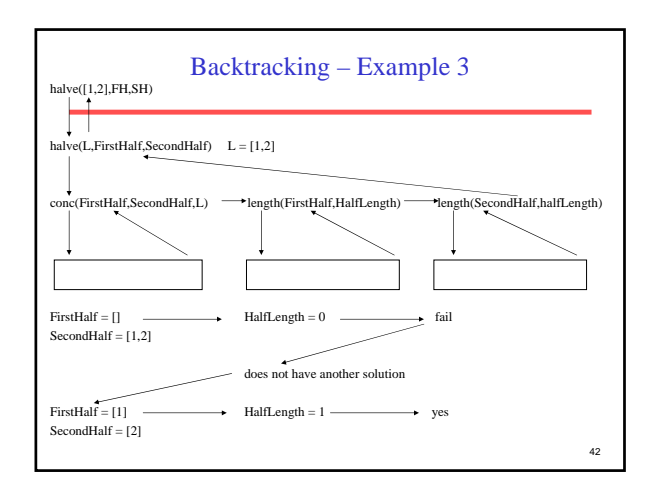

# List Processing – Program Patterns

- 1. Test for Existence
- 2. Test All Elements
- 3. Return a Result having processed one element
- 4. Return a Result having processed all elements

# 1. Test for Existence

• To determine that some collection of objects has at least one object with a desired property

 $list\_existence\_test(\textbf{Info},[\text{Head}|\text{Tail}]):$  $element\_has\_property(\textbf{Info}.Head)$ .  $list\_existence\_test(\textbf{Info},[\text{Head}|\text{Tail}]):$  $list\_existence\_test(Info, Tail)$ .

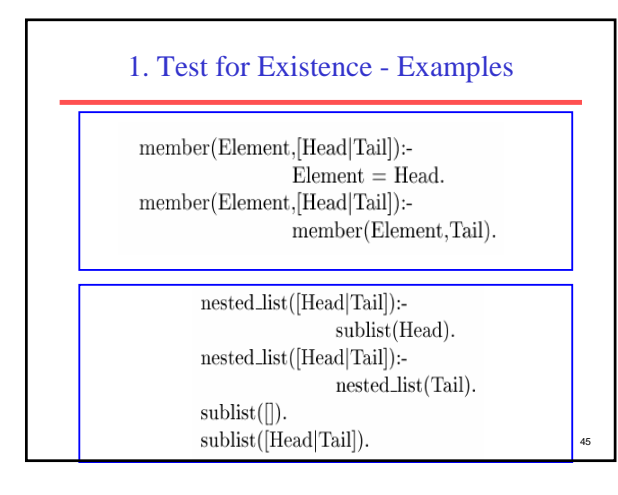

# 2. Test All Elements

We require that the elements of a list all satisfy some property.

 $test\_all\_have\_property(\textbf{Info},[]).$  $test\_all\_have\_property(\textbf{Info},[\text{Head}|\text{Tail}]):-)$  $element\_has\_property(\textbf{Info},Head),$  $test\_all\_have\_property(\textbf{Info}, \text{Tail}).$ 

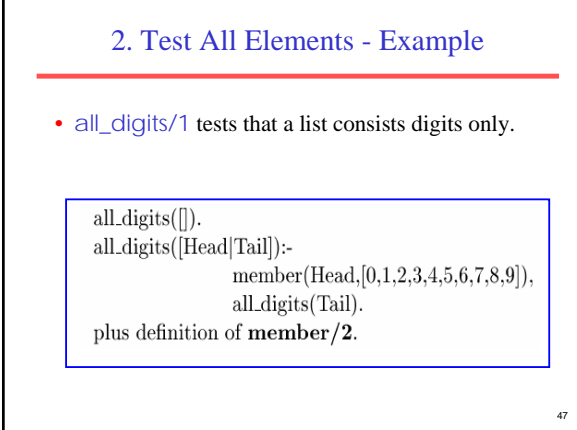

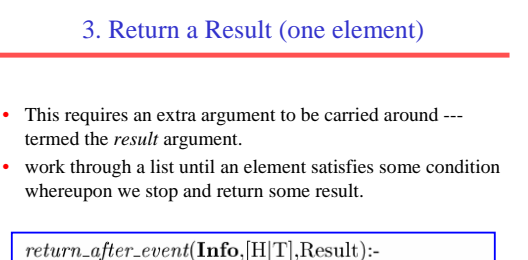

 $property(\textbf{Info}, H),$  $result(Info, H, T, Result).$  $return_{a}fter_{event}(\textbf{Info}, [Head | Tail], Ans)$ : $return_{a}fter_{event}(\textbf{Info}, \text{Tail}, \text{Ans}).$ 

43

44

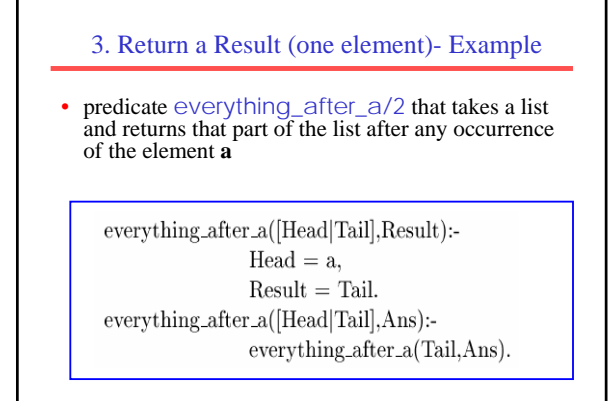

# 4. Return a Result (all elements) • common task: taking a list of elements and transforming each element into a new element (this can be seen as a mapping)  $process\_all(\textbf{Info},[],[])$  $process\_all(\textbf{Info}, [H1|T1], [H2|T2])$ : $process\_one(\textbf{Info}, \text{H1}, \text{H2}),$  $process\_all(\textbf{Info}, T1, T2).$ where process\_one/1 takes Info and H1 as input and outputs H2 The second clause can be rewritten to:  $process\_all(Info,[H1|TI],Ans):$  $\frac{1}{11}[11], \frac{1}{110}, \frac{1}{100}, \frac{1}{110}, \frac{1}{110}, \frac$  $process\_all(Info, T1, T2),$  $Ans = [H2|T2].$

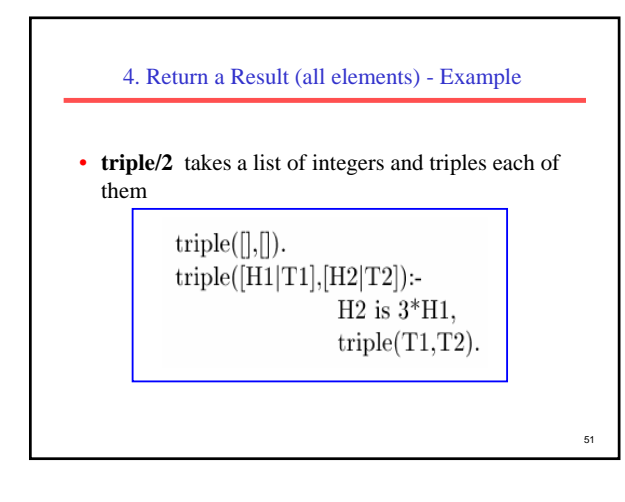

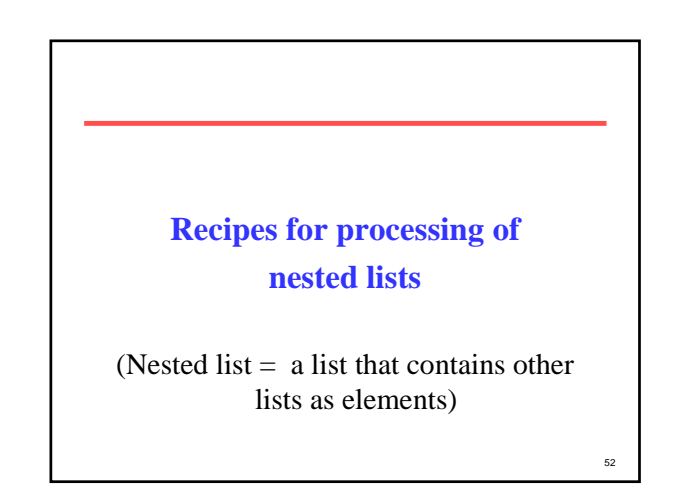

# 1. Test for Existence • To determine that at least one object in a nested list has a desired property: – If head of list has property, success and stop.

- If head of list is not a list, recursive test on tail of list.
- If head of list is a list, recursive test of head of list to go into nested levels and recursive test on tail of list. (use OR so that the recursive call of tail is executed only if the element was not found in head)

# 1. Test for Existence - Example

```
nested_member(X,[X|_]). 
nested\_member(X, [H|T]): - H\ Z, not(is\_list(H)),nested_member(X,T). 
nested member(X,[H|T]):- H\=X, is list(H),
   (nested_member(X,H); nested_member(X,T)).?- nested_member(b, [a, [b, [c]], [d]).
yes
```
53

49

# 2. Test All Elements

- Test if all the elements of a nested list all satisfy some property.
	- If empty list, success and stop.
	- If head of list is not a list, test head of lists and if success, recursive test on tail of list.
	- If head of list is a list, recursive test of head of list to go into nested levels and (if success) recursive test on tail of list.

55

57

# 2. Test All Elements - Example

```
56
alldigits([]).
all digits([H|T]): not(is_list(H)),member(H, [0, 1, 2, 3, 4, 5, 6, 7, 8, 9]),
  alldigits(T).
all digits([H|T]):- is_list(H),alldigits(H), alldigits(T).
?- alldigits([1,[2,[3]],4]).
Yes
?- alldigits([1,[2,[3, a]],4]).
N<sub>O</sub>
```
## 3. Return a Result (one element)

- Same as test for one element, but requires an extra argument to be carried around - the *result*.
- Work through a list until an element satisfies the condition whereupon we stop and return some result.
- If the head is a list, look in the head too.

# 4. Return a Result (all elements)

- Common task: taking a list of elements and transforming each element into a new element (this can be seen as a mapping).
- Same as test for all elements, but requires an extra argument - the result.

58

• For nested lists, if the head of the list is a list, recursive call on it too.

```
59
    4. Return a Result (all elements) - Example
addone([],[]).
addone([H|T],[H1|T1]): not(is_list(H)),H1 is H+1, addone(T,T1).
addone([H|T],[H1|TI]):- is\_list(H),addone(H,H1), addone(T,T1). 
?- addone([1, [2, [3]], 4], R).
R = [2, [3, [4]], 5]
```
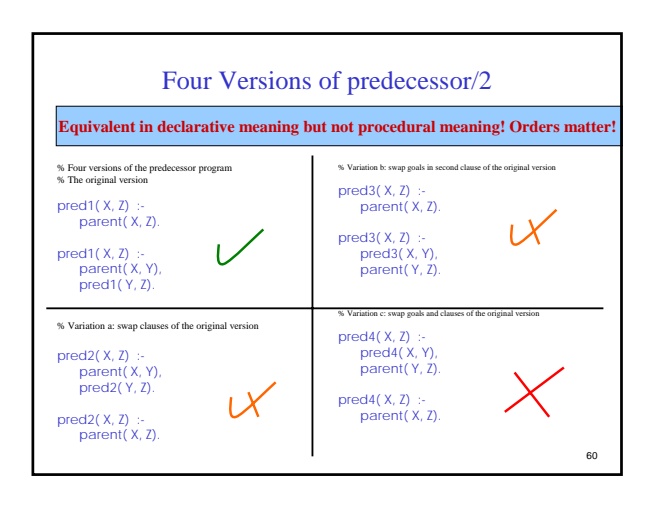

## Clause Ordering – Another Example

• Delete all occurrences of an element from a list:

delete\_all\_1(E, [], []).

delete\_all\_1(E, [E | Tail], List) : delete\_all\_1(E, Tail, List).

delete\_all\_1(E, [NotE | Tail], [NotE | NewTail]) : delete\_all\_1(E, Tail, NewTail).

 $\mathbb{R}^4$ 

? - delete\_all\_1(b, [a, b, c, d, b, e, b, f], X).  $X = [a, c, d, e, f]$ 

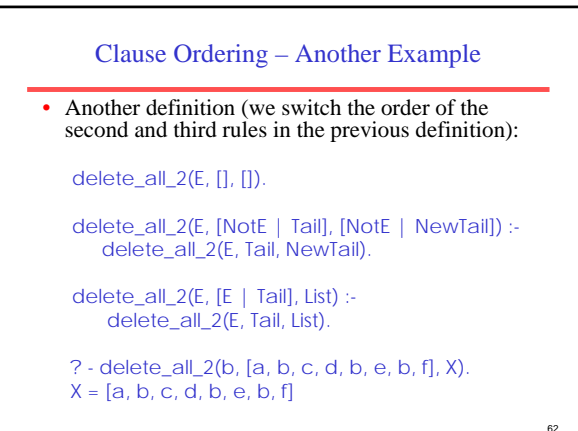

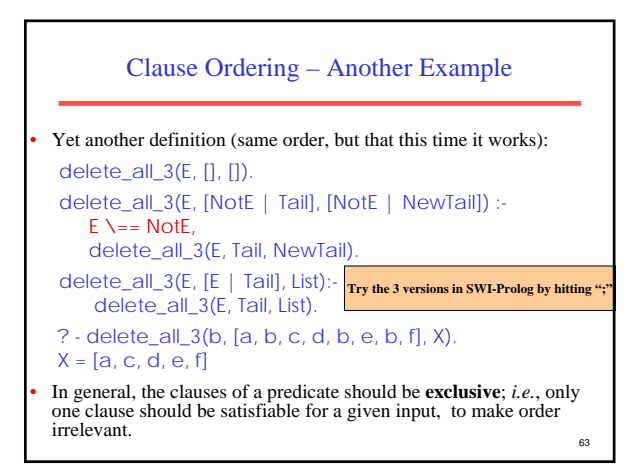

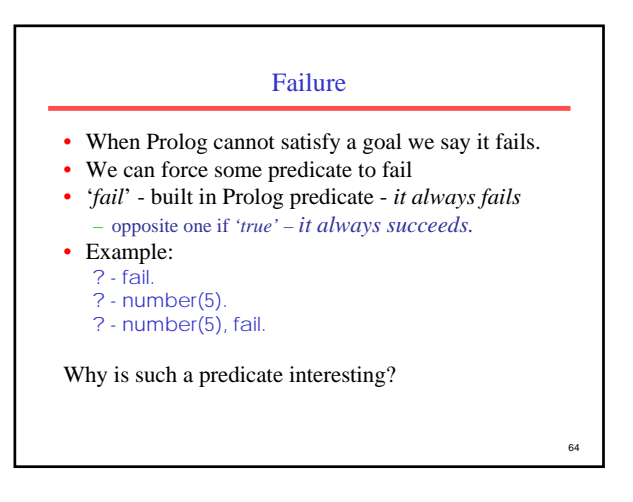

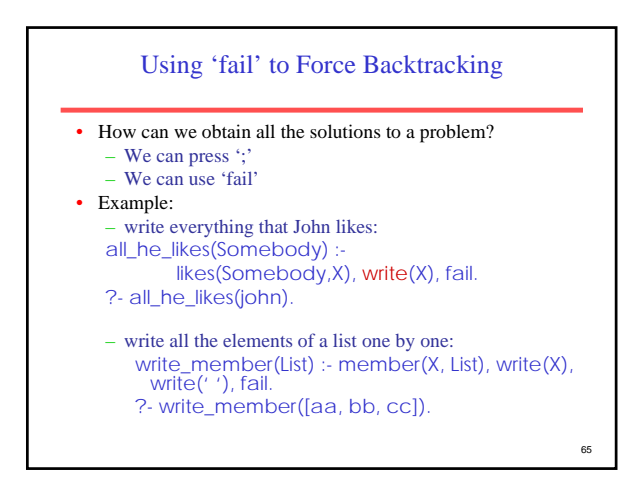

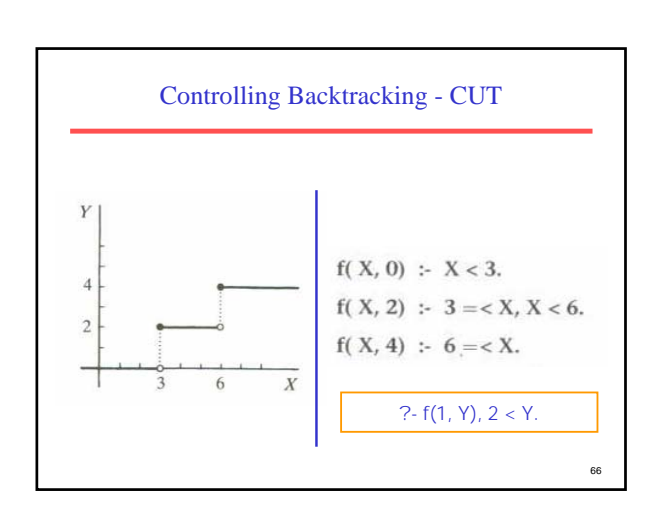

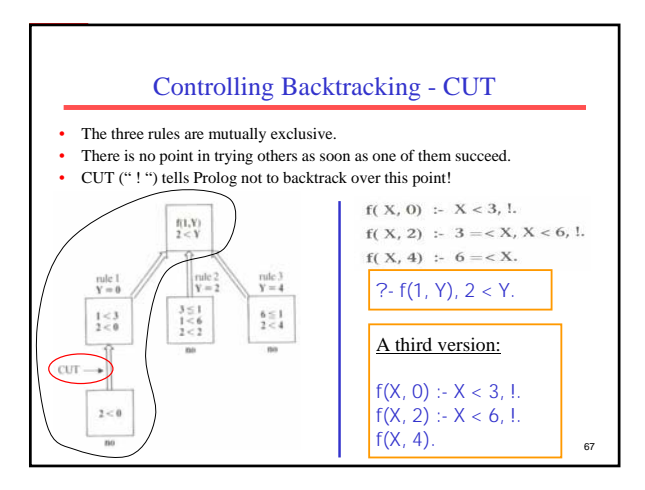

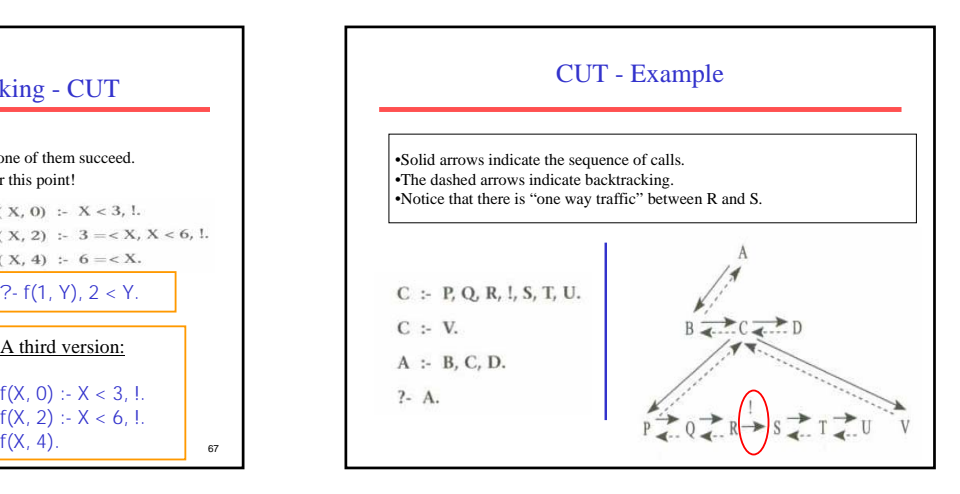

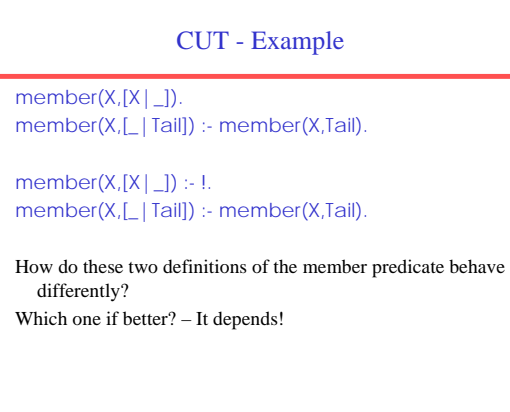

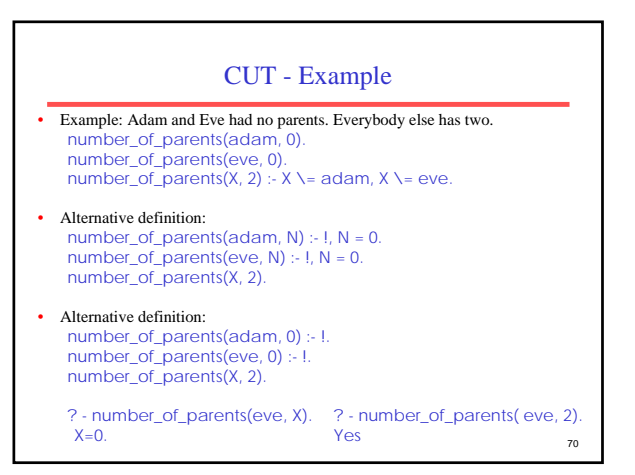

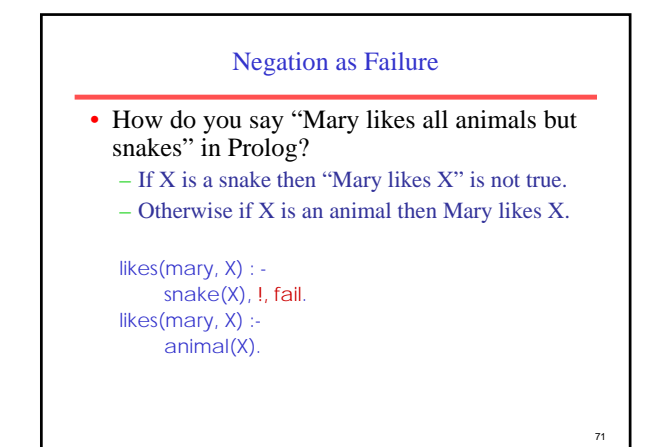

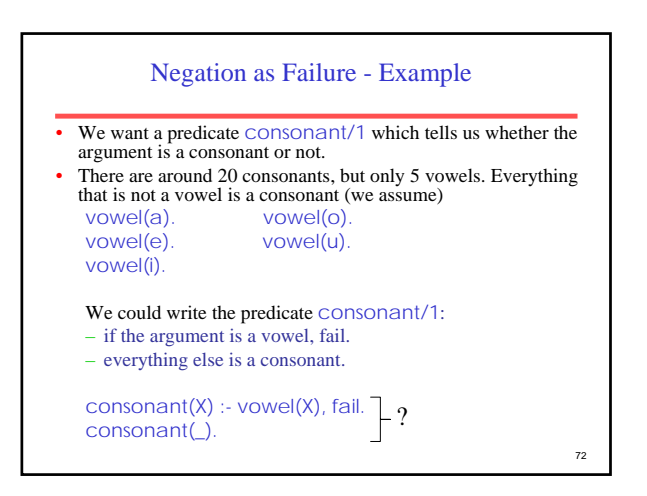

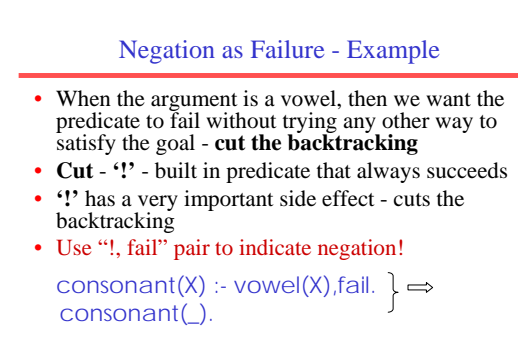

consonant(X) :- vowel(X),!,fail. consonant(\_).

## Closed World Assumption

- Closed World Assumption means that Prolog's world is closed: everything in the universe that is true is provable from the facts and rules in the knowledge base. Everything else is false.
- If Prolog is unable to prove  $\vee$ OWel(X) for some given X, it fails. All objects X for which Prolog cannot prove  $v$ owel $(X)$  are assumed to not be vowels. Sometimes is easier, in order to prove that something is false, that its opposite is true and then negate it.
- The 'yes' answer to the query ?- not(human(mary)) should not be interpreted as 'May is not a human'.
	- Prolog really says: there is not enough information to prove that Mary is human.

74

76

Common Uses of CUT

- In places where we want to tell the Prolog system that it has found the right rule for a particular goal.
- In places where we want to tell the system to fail a particular goal immediately without trying for alternative solutions.
- In places where we want to terminate the generation of alternative solutions through backtracking (you don't want the alternative solutions if there are any).

75

73

## CUT – Pros and Cons

#### • **Advantages**

- Improve efficiency by cutting backtracking explicitly.
- the program may occupy less memory space if backtracking points do not have to be recorded for later examination.
- We can specify mutually exclusive rules.

### • **Disadvantages**

- the program is less readable.
- you should be careful using it, the program may not behave they way you want it to.
- Destroying the correspondence between declarative and procedural meanings.

#### not

A unary predicate not is useful. – not(Goal) is true if Goal is not true.

### $not(P)$  :- P, !, fail.  $not(P)$  :- true.

- SWI-Prolog implements not/1.
- Now
	- $likes(maxy, X) :-animal(X), not(snake(X)).$
- not should be used with care.
- not does not correspond to negation in mathematical logic.
- Alternatively, we use  $\setminus +$ .

77

78 not - Example • A letter is a consonant if it is not a vowel: vowel(a). vowel(e). vowel(i) vowel(o). vowel(u). consonant(X) :- not(vowel(X)).